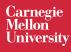

# **Static and Dynamic Analysis**

17-313, Foundations of Software Engineering, Fall 2022

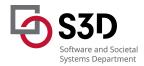

## Administrivia

• HW4: Ethical Reflection due Thursday (Nov 10)

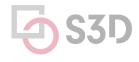

## **Learning Goals**

- Gain an understanding of the relative strengths and weaknesses of static and dynamic analysis
- Examine several popular analysis tools and understand their use cases
- Understand how analysis tools are used in large open source software

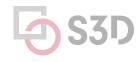

## Activity: Analyze the Python program statically

```
def n2s(n: int, b: int):
  if n <= 0: return '0'</pre>
  r = ''
  while n > 0:
    u = n \% b
    if u >= 10:
      u = chr(ord('A') + u-10)
    n = n / / b
    r = str(u) + r
  return r
```

- What are the set of data types taken by variable `u` at any point in the program?
- 2. Can the variable `u` be a negative number?
- 3. Will this function always return a value?
- 4. Can there ever be a division by zero?
- 5. Will the returned value ever contain a minus sign '-'?

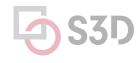

## What static analysis can and cannot do

- Type-checking is well established
  - Set of data types taken by variables at any point
  - Can be used to prevent type errors (e.g. Java) or warn about potential type errors (e.g. Python)
- Checking for problematic patterns in syntax is easy and fast
  - Is there a comparison of two Java strings using `==`?
  - Is there an array access `a[i]` without an enclosing bounds check for `i`?
- Reasoning about termination is impossible in general
  - Halting problem
- Reasoning about exact values is hard, but conservative analysis via abstraction is possible
  - Is the bounds check before `a[i]` guaranteeing that `l` is within bounds?
  - Can the divisor ever take on a zero value?
  - Could the result of a function call be `42`?
  - Will this multi-threaded program give me a deterministic result?
  - Be prepared for "MAYBE"
- Verifying some advanced properties is possible but expensive
  - $\circ~$  CI-based static analysis usually over-approximates conservatively

## The Bad News: Rice's Theorem

Every static analysis is necessarily incomplete, unsound, undecidable, or a combination thereof

"Any nontrivial property about the language recognized by a Turing machine is undecidable."

Henry Gordon Rice, 1953

#### Static Analysis is well suited to detecting certain defects

- **Security:** Buffer overruns, improperly validated input...
- **Memory safety:** Null dereference, uninitialized data...
- Resource leaks: Memory, OS resources...
- **API Protocols:** Device drivers; real time libraries; GUI frameworks
- **Exceptions:** Arithmetic/library/user-defined
- Encapsulation:
  - Accessing internal data, calling private functions...
- Data races:
  - Two threads access the same data without synchronization

#### Activity: Analyze the Python program dynamically

```
def n2s(n: int, b: int):
  if n \le 0: return '0'
  r = ''
  while n > 0:
    u = n \% b
    if u >= 10:
      u = chr(ord('A') + u-10)
    n = n / / b
    r = str(u) + r
  return r
```

#### print(n2s(12, 10))

- What are the set of data types taken by variable `u` at any point in the program?
- 2. Did the variable `u` ever contain a negative number?
- 3. For how many iterations did the while loop execute?
- 4. Was there ever be a division by zero?
- 5. Did the returned value ever contain a minus sign '-'?

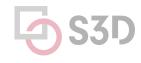

#### Dynamic analysis reasons about program executions

- Tells you properties of the program that were definitely observed
  - Code coverage
  - Performance profiling
  - Type profiling
  - Testing
- In practice, implemented by program *instrumentation* 
  - Think "Automated logging"
  - Slows down execution speed by a small amount

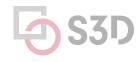

#### **Static Analysis**

#### **Dynamic Analysis**

- Requires only source code
- Conservatively reasons about all possible inputs and program paths
- Reported warnings may contain false positives
- Can report all warnings of a particular class of problems
- Advanced techniques like verification can prove certain complex properties, but rarely run in CI due to cost

- Requires successful build + test inputs
- Observes individual executions
- Reported problems are real, as observed by a witness input
- Can only report problems that are seen. Highly dependent on test inputs. Subject to false negatives
- Advanced techniques like symbolic execution can prove certain complex properties, but rarely run in CI due to cost

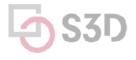

## **Static Analysis Tools**

## **Tools for Static Analysis**

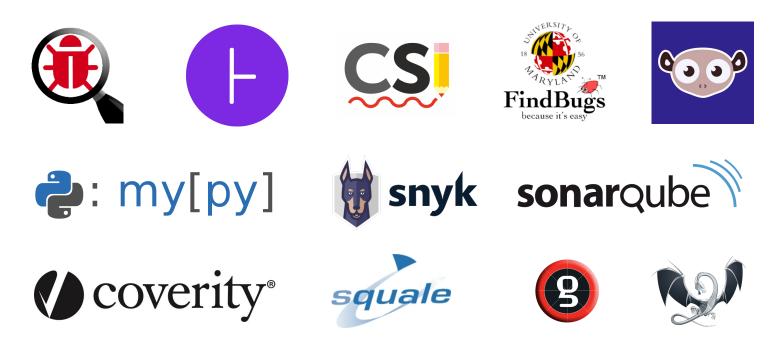

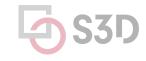

## Static analysis can be applied to all attributes

- Find bugs
- Refactor code
- Keep your code stylish!
- Identify code smells
- Measure quality
- Find usability and accessibility issues
- Identify bottlenecks and improve performance

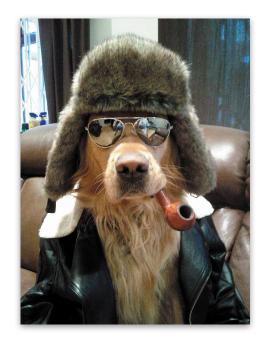

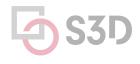

#### Static analysis is a key part of continuous integration

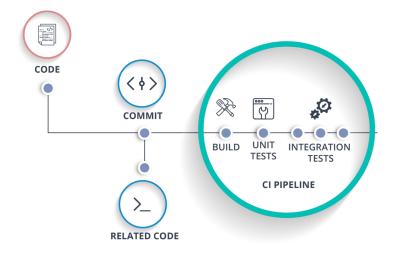

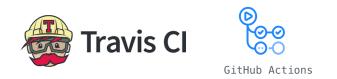

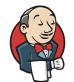

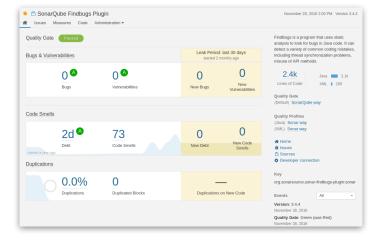

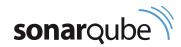

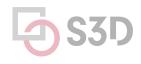

## Static analysis is a growing industry

#### **GitHub acquires code analysis tool Semmle**

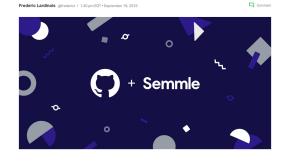

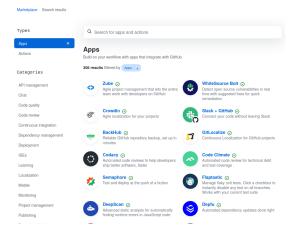

GitHub

#### News Snyk Secures \$150M, Snags \$1B Valuation Share this article Sydney Sawaya | Associate Editor

January 21, 2020 1:12 PM

Snyk, a developer-focused security startup that and identifies vulnerabilities in open source applications. announced a \$150 million Series C funding round today. This brings the company's total investment to \$250 million alongside reports that put the company's valuation at more than \$1 billion.

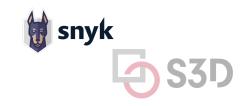

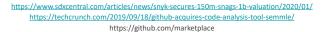

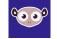

### Static analysis is also integrated into IDEs

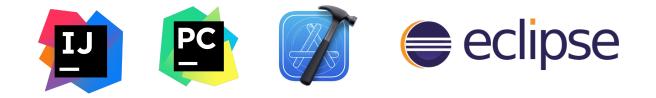

| ∠<br>C++ | cppcoreguidelines.cpp ×                                                              |
|----------|--------------------------------------------------------------------------------------|
| 1        | □// To enable only C++ Core Guidelines checks                                        |
| 2        | <pre>// go to Settings/Preferences   Editor   Inspections   C/C++   Clang-Tidy</pre> |
| 3        | // and provide: -*, cppcorequidelines-* in options                                   |
| 4        | // In Product / Areastand                                                            |
| 5        | void fill pointer(int* arr, const int num) {                                         |
| 6        | for(int $i = 0; i < num; ++i)$ {                                                     |
| 7        | arr[i] = 0;                                                                          |
| 8        |                                                                                      |
| 9        | Do not use pointer arithmetic                                                        |
| 10       |                                                                                      |
| 11       | void fill array(int ind) {                                                           |
| 12       | int arr $[3] = \{1, 2, 3\};$                                                         |
| 13       | arr[ind] = 0;                                                                        |
| 14       |                                                                                      |
| 15       |                                                                                      |
| 16       | <pre>void cast_away_const(const int&amp; magic_num)</pre>                            |
| 17       |                                                                                      |
| 18       | <pre>const_cast<int&>(magic_num) = 42;</int&></pre>                                  |
| 19       |                                                                                      |
| 20       |                                                                                      |
| 10       |                                                                                      |
|          |                                                                                      |

| 0    | 🙆 💼 Example.m 🤇                                                                                                    | Ξ |
|------|----------------------------------------------------------------------------------------------------|---|
|      |                                                                                                    | 1 |
| Ъ 2. | Object allocated on line 13 is no longer referenced after this point and has a ‡ 🔳 Done                             | ) |
| 10   | }                                                                                                    | T |
| 11   |                                                                                                    | t |
| 12   | void foo(int x, int y) {                                                                                            | I |
| 13   | <pre>id obj = [[NSString alloc] init];</pre>                                                                        |   |
| 14   | switch (x) {                                                                                                    |   |
| 15   | case 0:                                                                                                    |   |
| 16   | [obj release];                                                                                                    | ٢ |
| 17   | break;                                                                                                    | I |
| 18   | case 1:                                                                                                    | I |
| 19   | <pre>// [obj autorelease];</pre>                                                                                    | I |
| 20   | >break;                                                                                                    | I |
| 21   | default:                                                                                                    | I |
| 22   | break;                                                                                                    | ľ |
| 23   |                                                                                                    | ŀ |
| 24   | B Object allocated on line 13 is no longer referenced after this point and has a retain count of +1 (object leaked) |   |
|      |                                                                                                    | ľ |

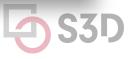

https://clang-analyzer.llvm.org

## What makes a good static analysis tool?

- Static analysis should be **fast** 
  - Don't hold up development velocity
  - This becomes more important as code scales
- Static analysis should report **few false positives** 
  - Otherwise developers will start to ignore warnings and alerts, and quality will decline
- Static analysis should be **continuous** 
  - Should be part of your continuous integration pipeline
  - Diff-based analysis is even better -- don't analyse the entire codebase; just the changes
- Static analysis should be **informative** 
  - Messages that help the developer to quickly locate and address the issue
  - Ideally, it should suggest or automatically apply fixes

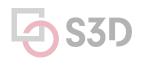

#### **Linters** Cheap, fast, and lightweight static source analysis

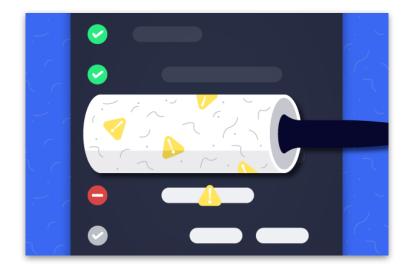

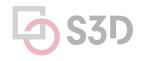

https://www.perforce.com/blog/qac/what-lint-code-and-why-linting-important

## **Linters for Maintainability**

#### Use linters to improve maintainability Why? We spend more time reading code than writing it.

- Developers spend most of their time maintaining code
  - Various estimates of the exact %, some as high as 80%
- Code is ownership is usually shared
- The original owner of some code may move on
- Code conventions make it easier for other developers to quickly understand your code

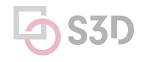

## **Use Style Guidelines to facilitate communication**

- Indentation
- Comments
- Line length
- Naming
- Directory structure

|                                                                                           |                                                          |                                           |                                | _                                   |
|-------------------------------------------------------------------------------------------|----------------------------------------------------------|-------------------------------------------|--------------------------------|-------------------------------------|
| Python PSF                                                                                |                                                          |                                           | Jobs                           | Style                               |
| 🔁 python"                                                                                 |                                                          | Donate                                    | Search                         | This documen<br>Rust code.          |
| <u> </u>                                                                                  |                                                          |                                           |                                | Since Rust is<br>down explicit      |
|                                                                                           |                                                          |                                           | ies News Ev                    | Whenever fea                        |
|                                                                                           | Pathon 202 Pathon Develop                                | er's Guide >>> PEP Index >>> PEP 8 Sty    | e Guide for Python Code        | Guideli                             |
| Tweets by @ThiPSF ()                                                                      |                                                          |                                           |                                | Every guideli                       |
| Python Software Foundation (                                                              | PEP 8 Sty                                                | le Guide for Pyth                         | on Code                        | [FIXME]:<br>through the             |
| We encourage you to contribute to our<br>community's knowledge by taking part in          |                                                          | ,                                         |                                | • [FIXME #                          |
| the official Python Survey 2020, organized<br>in partnership between @ThePSF &            | PEP: 8                                                   |                                           |                                | • [RFC #N?                          |
| JetBrains. Share, learn, and win prizes! The<br>survey should only take you about 10 min. | Title: Style Guide F                                     | or Python Code                            |                                | Guideli                             |
| to complete, surveys jetbrains.com/s3ic12-<br>python                                      | Author: Guido van Ro<br>gmail.com>                       | issum «guido at python.org», Barry Warsaw | <br>barry at python.org>, Nick | One purpose of                      |
| Python Developers S                                                                       | Status: Active                                           |                                           |                                | lang.org/, usir                     |
| Join and contribute to t<br>surveys, istbrains.com                                        | Type: Process                                            |                                           |                                | Guidelines that<br>link to the issu |
|                                                                                           | Created: 05-Jul-2001                                     |                                           |                                | Once a concri                       |
| © [→ 18m                                                                                  | Post- 05-Jul-2001,                                       | 01-Aug-2013                               |                                | RFC is accept                       |
| Python Software Foundation 6                                                              | History:                                                 |                                           |                                | #NNNN] link                         |
| Hey, Pythonistas, have you already joined<br>the Python Developers Survey 2020?           |                                                          |                                           |                                | What's                              |
| surveys.jetbrains.com/s3/c12-python                                                       | Contents                                                 |                                           |                                | This document                       |
| Dutton Developers 6                                                                       | <ul> <li>Introduction</li> </ul>                         |                                           |                                | <ul> <li>Style prov</li> </ul>      |
| Embed View on Twitter                                                                     | A Foolish Consistency is t                               | he Hobgoblin of Little Minds              |                                | Guideline                           |
|                                                                                           | <ul> <li>Code Lay-out</li> </ul>                         |                                           |                                | and workin                          |
|                                                                                           | <ul> <li>Indentation</li> <li>Tabs or Spaces?</li> </ul> |                                           |                                | Topical gr<br>with Owned            |
| The PSF                                                                                   | <ul> <li>Maximum Line Lengtl</li> </ul>                  | 1                                         |                                | APIs for a                          |
| The Python Software Foundation                                                            | <ul> <li>Should a Line Break E</li> </ul>                | lefore or After a Binary Operator?        |                                | interact wi                         |

| Style Guidelines                                                                                                    |                                     |
|----------------------------------------------------------------------------------------------------|-------------------------------------|
| This document collects the emerging principles, conventions, abstractions, and best practices for writing<br>Rust code.                                                                                                    |                                     |
| Since Rust is evolving at a rapid pace, these guidelines are preliminary. The hope is that writing them<br>down explicitly will help drive discussion, consensus and adoption.                                                                 |                                     |
| Whenever feasible, guidelines provide specific examples from Rust's standard libraries.                                                                                                    |                                     |
| Guideline statuses                                                                                                    | The                                 |
| Every guideline has a status:                                                                                                    |                                     |
| <ul> <li>[FIXME]: Marks places where there is more work to be done. In some cases, that just means going<br/>through the RFC process.</li> </ul>                                                                                               | Chi                                 |
| [FIXME #NNNN]: Like [FIXME], but links to the issue tracker.                                                                                                    |                                     |
| <ul> <li>[RFC #NNNN]: Marks accepted guidelines, linking to the rust-lang RFC establishing them.</li> </ul>                                                                                                    |                                     |
| Guideline stabilization                                                                                                    | Maı                                 |
| One purpose of these guidelines is to reach decisions on a number of cross-cutting API and styliotic<br>choices. Discussion and development of the guidelines will happen primarily on https://discuss.rust-                                   | Iviai                               |
| lang.org/, using the Guidelines category. Discussion can also occur on the guidelines issue tracker.                                                                                                    |                                     |
| Guidelines that are under development or discussion will be marked with the status [FIXME], with a<br>link to the issue tracker when appropriate.                                                                                              | ofS                                 |
| Once a concrete guideline in seady to be proposed, in should be filed as an FEXME: needs RFC. If the<br>RFC is accepted, the official guidelines will be updated to match, and will include the tog [RFC<br>#NNN] linking to the RFC document. | SEVENTEENTH                         |
| What's in this document                                                                                                    |                                     |
| This document is broken into four parts:                                                                                                    |                                     |
| Style provides a set of rules governing naming conventions, whitespace, and other stylistic issues.                                                                                                    |                                     |
| <ul> <li>Guidelines by Rust feature places the focus on each of Rust's features, starting from expressions and working the way out toward enter, dispensing guidelines relevant to each.</li> </ul>                                            | THE ESSENTIA<br>for Writers, Editor |
| <ul> <li>Topical guidelines and patterns. The rest of the document proceeds by cross-cutting topic, starting<br/>with Ownership and resources.</li> </ul>                                                                                      | for writers, Editor                 |
| <ul> <li>APIs for a changing Rust discusses the forward-compatibility hazards, especially those that<br/>interact with the pre-1.0 library stabilization process.</li> </ul>                                                                   |                                     |

Guidelines are inherently opinionated, but **consistency** is the important point. Agree to a set of conventions and stick to them. go

e

## Use linters to enforce style guidelines

Don't rely on manual inspection during code review!

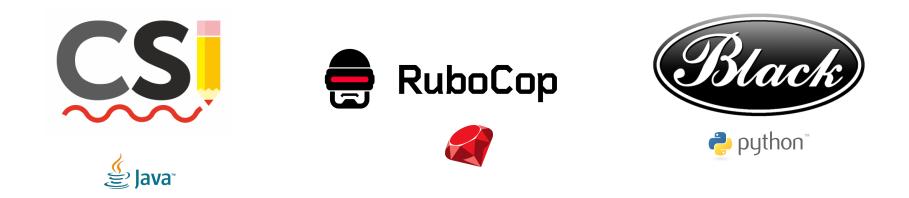

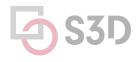

#### **Example: CheckStyle**

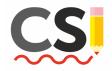

<module name="WhitespaceAround"> <property name="allowEmptyConstructors" value="true"/> <property name="allowEmptyLambdas" value="true"/> <property name="allowEmptyMethods" value="true"/> <property name="allowEmptyTypes" value="true"/> <property name="allowEmptyLoops" value="true"/> <property name="ignoreEnhancedForColon" value="false"/> <property name="tokens"</pre> </module> value="ASSIGN, BAND, BAND ASSIGN, BOR, BOR ASSIGN, BSR, BSR ASSIGN, BXOR, BXOR\_ASSIGN, COLON, DIV, DIV\_ASSIGN, DO\_WHILE, EQUAL, GE, GT, LAMBDA, LAND, LCURLY, LE, LITERAL\_CATCH, LITERAL\_DO, LITERAL\_ELSE, LITERAL\_FINALLY, LITERAL\_FOR, LITERAL\_IF, LITERAL\_RETURN, LITERAL\_SWITCH, LITERAL\_SYNCHRONIZED, LITERAL\_TRY, LITERAL\_WHILE, LOR, LT, MINUS, MINUS\_ASSIGN, MOD, MOD\_ASSIGN, NOT\_EQUAL, PLUS, PLUS\_ASSIGN, QUESTION, RCURLY, SL, SLIST, SL\_ASSIGN, SR, SR ASSIGN, STAR, STAR ASSIGN, LITERAL ASSERT, TYPE EXTENSION AND"/> <message key="ws.notFollowed" value="WhitespaceAround: ''{0}'' is not followed by whitespace. Empty blocks may only <message key="ws.notPreceded" value="WhitespaceAround: ''{0}'' is not preceded with whitespace."/> </module>

<module name="Indentation"> <property name="basicOffset" value="2"/> <property name="braceAdjustment" value="2"/> <property name="caseIndent" value="2"/> <property name="throwsIndent" value="4"/> <property name="lineWrappingIndentation" value="4"/> <property name="arrayInitIndent" value="2"/> </module>

...

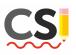

| CheckStyle Scan |       |                                                                                                    |  |  |  |
|-----------------|-------|----------------------------------------------------------------------------------------------------|--|--|--|
|                 |       | les: Google Checks 🔹                                                                                                    |  |  |  |
| ■ Ξ             |       | Checkstyle found 303 item(s) in 1 file(s)     Alicia Content and the second second secon |  |  |  |
| ▶ 😤             |       |                                                                                                    |  |  |  |
|                 |       |                                                                                                    |  |  |  |
|                 |       | A 'member def modifier' has incorrect indentation level 4, expected level should be 2, (5:15) [Indentation]<br>A Member name 'new_added' must match pattern '[a-z][a-z0-9][-z-A-Z0-9]+5'. (51:21) [MemberName]<br>A 'member def type' has incorrect indentation level 4, expected level should be 2. (54:5) [Indentation]<br>A 'method def 'mild has incorrect indentation level 4, expected level should be 4. (57:9) [Indentation]<br>A 'method def 'mild has incorrect indentation level 4, expected level should be 4. (57:9) [Indentation]                                                                                                    |  |  |  |
|                 |       | A method der child has incorrect indentation level 8, expected level should be 4, (58:9) [indentation]<br>A 'method der' child has incorrect indentation level 8, expected level should be 4, (58:9) [indentation]<br>A 'method der' child has incorrect indentation level 8, expected level should be 4, (59:9) [indentation]                                                                                                    |  |  |  |
|                 |       | A 'method def' child has incorrect indentation level 8, expected level should be 4, (60:9) [Indentation]<br>A 'method def' child has incorrect indentation level 8, expected level should be 4, (60:9) [Indentation]                                                                                                    |  |  |  |
| <b>€</b> :P     | roble |                                                                                                    |  |  |  |

#### @Override

public boolean equals(Object o) {
 if (o == this)
 return true;

private Board cur\_board; private Board blank\_board;

public static void main(String[] args) throws Exception {
 TicTacToe tictactoe = new TicTacToe();

🖈 <u>2</u>: Favorite:

## Integrate style checking into your CI

```
plugins {
    id 'checkstyle'
}
....
checkstyle {
    ignoreFailures = true
    toolVersion = "6.7"
    sourceSets = [sourceSets.main]
}
```

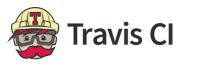

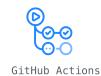

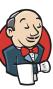

name: Tox lint checking on: [pull request] iobs: build: runs-on: ubuntu-20.04 steps: - uses: actions/checkout@v2 - name: Install Python uses: actions/setup-python@v2 with: python-version: 3.9.5 - name: Install pipenv run: pip install pipenv==2021.5.29 - id: cache-pipenv uses: actions/cache@v2 with: path: ~/.local/share/virtualenvs key: \${{ runner.os }}-pipenv-\${{ hashFiles('\*\*/Pipfile.lock') }} - name: Install package if: steps.cache-pipenv.outputs.cache-hit != 'true' run: | pipenv install -- dev - name: Flake8 run: pipenv run flake8 src - name: MyPy run: pipenv run mypy src

#### Automatically reformat your existing code Developer time is valuable!

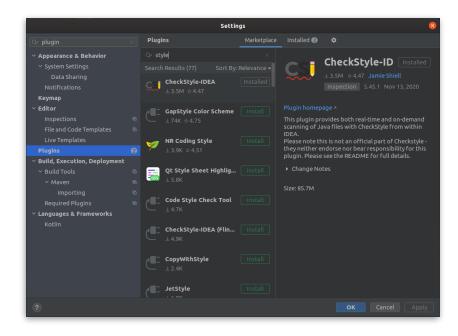

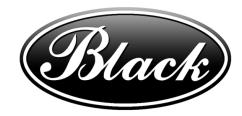

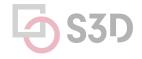

#### Take Home Message: Style is an easy way to improve readability

- Everyone has their own opinion (e.g., tabs vs. spaces)
- Agree to a convention and stick to it
  - Use continuous integration to enforce it
- Use automated tools to fix issues in existing code

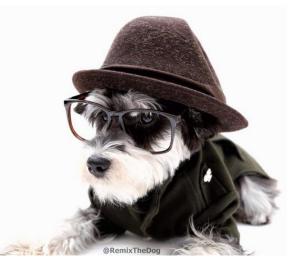

## **Pattern-Based Static Analyzers**

# Cheap and fast tools that scan Abstract Syntax Trees for common developer mistakes known as patterns

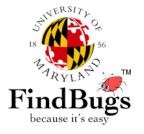

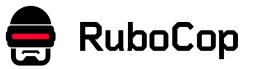

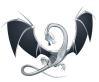

clang-tidy

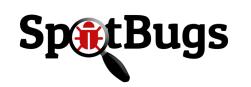

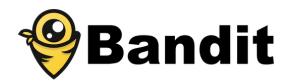

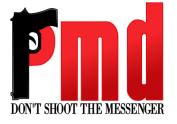

## SpotBugs

- Bad Practice
- Correctness
- Performance
- Internationalization
- Malicious Code
- Multithreaded Correctness
- Security
- Dodgy Code

| JUVERSI7L OF                              |                                                                                                    |                              |
|-------------------------------------------|----------------------------------------------------------------------------------------------------|------------------------------|
| 5 12 2                                    | FindBugs Bug Descriptions                                                                                                    |                              |
| 18 156                                    | i mubugo bug beseriptions                                                                                                    |                              |
| 1                                         | This document lists the standard bug patterns reported by FindBugs version 3.0.1.                                              |                              |
| ARYLNT IM                                 |                                                                                                    |                              |
| FindBugs                                  | Summary                                                                                                    |                              |
| mabugs                                    |                                                                                                    |                              |
| because it's easy                         | Description                                                                                                    | Category                     |
|                                           | BC: Equals method should not assume anything about the type of its argument                                                    | Bad practice                 |
| ocs and Info<br>ndBugs 2.0                | BIT: Check for sign of bitwise operation                                                                                       | Bad practice                 |
| emo and data                              | CN: Class implements Cloneable but does not define or use clone method                                                         | Bad practice                 |
| sers and supporters                       | CN: clone method does not call super.clone()                                                                                   | Bad practice                 |
| ndBugs blog                               | CN: Class defines clone() but doesn't implement Cloneable<br>CNT: Rough value of known constant found                          | Bad practice<br>Bad practice |
| act sheet                                 |                                                                                                    |                              |
| anual<br>(ja/日本語)                         | Co: Abstract class defines covariant compareTo() method<br>Co: compareTo()/compare() incorrectly handles float or double value | Bad practice<br>Bad practice |
| annanîla(Elde98)<br>VO                    | Co: compareTo()/compare() returns Integer.MIN VALUE                                                                            | Bad practice                 |
| ag descriptions                           | Co: Covariant compareTo() method defined                                                                                       | Bad practice                 |
| ag descriptions(ja/日本語)                   | DE: Method might drop exception                                                                                                | Bad practice                 |
| ag descriptions(fr)                       | DE: Method might drop exception<br>DE: Method might ignore exception                                                           | Bad practice                 |
| ailing lists<br>ocuments and Publications | DMI: Adding elements of an entry set may fail due to reuse of Entry objects                                                    | Bad practice                 |
| nks                                       | DMI: Random object created and used only once                                                                                  | Bad practice                 |
|                                           | DMI: Don't use removeAll to clear a collection                                                                                 | Bad practice                 |
| ownloads                                  | Dm: Method invokes System.exit()                                                                                               | Bad practice                 |
|                                           | Dm: Method invokes dangerous method runFinalizersOnExit                                                                        | Bad practice                 |
| ndBugs Swag                               | ES: Comparison of String parameter using == or !=                                                                              | Bad practice                 |
|                                           | ES: Comparison of String objects using == or !=                                                                                | Bad practice                 |
| evelopment                                | Eg: Abstract class defines covariant equals() method                                                                           | Bad practice                 |
| pen bugs<br>eporting bugs                 | Eg: Eguals checks for incompatible operand                                                                                     | Bad practice                 |
| ontributing                               | Eq: Class defines compareTo() and uses Object.equals()                                                                         | Bad practice                 |
| ev team                                   | Eq: equals method fails for subtypes                                                                                           | Bad practice                 |
| PI [no frames]                            | Eq: Covariant equals() method defined                                                                                          | Bad practice                 |
| hange log<br>F project page               | FI: Empty finalizer should be deleted                                                                                          | Bad practice                 |
| rowse source                              | FI: Explicit invocation of finalizer                                                                                           | Bad practice                 |
| itest code changes                        | FI: Finalizer nulls fields                                                                                                    | Bad practice                 |
|                                           | FI: Finalizer only nulls fields                                                                                                | Bad practice                 |
|                                           | FI: Finalizer does not call superclass finalizer                                                                               | Bad practice                 |
|                                           | FI: Finalizer nullifies superclass finalizer                                                                                   | Bad practice                 |
|                                           | FI: Finalizer does nothing but call superclass finalizer                                                                       | Bad practice                 |
|                                           | FS: Format string should use %n rather than \n                                                                                 | Bad practice                 |
|                                           | GC: Unchecked type in generic call                                                                                             | Bad practice                 |
|                                           | HE: Class defines equals() but not hashCode()                                                                                  | Bad practice                 |
|                                           | HE: Class defines equals() and uses Object.hashCode()                                                                          | Bad practice                 |
|                                           | HE: Class defines hashCode() but not equals()                                                                                  | Bad practice                 |
|                                           | HE: Class defines hashCode() and uses Object.equals()                                                                          | Bad practice                 |
|                                           | HE: Class inherits equals() and uses Object.hashCode()                                                                         | Bad practice                 |
|                                           | IC: Superclass uses subclass during initialization                                                                             | Bad practice                 |
|                                           | IMSE: Dubious catching of IllegalMonitorStateException                                                                         | Bad practice                 |
|                                           | ISC: Needless instantiation of class that only supplies static methods                                                         | Bad practice                 |
|                                           | It: Iterator next() method can't throw NoSuchElementException                                                                  | Bad practice                 |
|                                           | J2EE: Store of non serializable object into HttpSession                                                                        | Bad practice                 |
|                                           | JCIP: Fields of immutable classes should be final                                                                              | Bad practice                 |
|                                           | ME: Public enum method unconditionally sets its field                                                                          | Bad practice                 |
|                                           |                                                                                                    |                              |

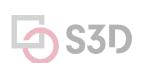

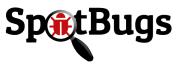

## SpotBugs can be extended with plugins

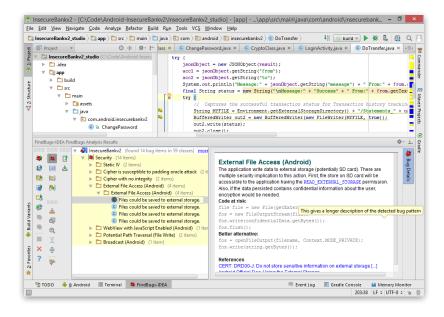

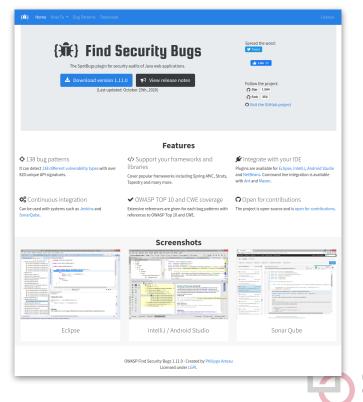

#### **Bad Practice:**

```
String x = new String("Foo");
String y = new String("Foo");
if (x == y) {
   System.out.println("x and y are the same!");
} else {
   System.out.println("x and y are different!");
}
```

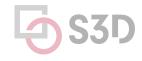

**Bad Practice:** ES\_COMPARING\_STRINGS\_WITH\_EQ Comparing strings with ==

```
String x = new String("Foo");
String y = new String("Foo");
if (x == y) {
  if (x.equals(y)) {
    System.out.println("x and y are the same!");
  } else {
    System.out.println("x and y are different!");
  }
```

#### **Performance:**

```
public static String repeat(String string, int times)
{
   String output = string;
   for (int i = 1; i < times; ++i) {
      output = output + string;
   }
   return output;
}</pre>
```

**Performance:** SBSC\_USE\_STRINGBUFFER\_CONCATENATION **Method concatenates strings using + in a loop** 

```
public static String repeat(String string, int times)
{
   String output = string;
   for (int i = 1; i < times; ++i) {
      output = output + string;
   }
   return output;
}</pre>
```

The method seems to be building a String using concatenation in a loop. In each iteration, the String is converted to a StringBuffer/StringBuilder, appended to, and converted back to a String. **This can lead to a cost quadratic in the number of iterations, as the growing string is recopied in each iteration.** 

**Performance:** SBSC\_USE\_STRINGBUFFER\_CONCATENATION **Method concatenates strings using + in a loop** 

```
public static String repeat(String string, int times)
{
    StringBuffer output = new StringBuffer(string);
    for (int i = 1; i < times; ++i) {
        output.append(string);
    }
    return output.toString();
}</pre>
```

**Performance:** SBSC\_USE\_STRINGBUFFER\_CONCATENATION **Method concatenates strings using + in a loop** 

```
public static String repeat(String string, int times)
{
    int length = string.length() * times;
    StringBuffer output = new StringBuffer(length);
    for (int i = 0; i < times; ++i) {
        output.append(string);
    }
    return output.toString();
}</pre>
```

#### **Correctness: Lots of issues here!**

```
public class QwicsXid implements Xid {
 private byte[] globalTransactionId;
 private byte[] branchQualifier;
 private int formatId;
  . . .
 @Override
 public byte[] getBranchQualifier() {
    return this.branchQualifier;
 @Override
 public int getFormatId() {
    return this.getFormatId();
 @Override
 public byte[] getGlobalTransactionId() {
    return this.getGlobalTransactionId();
```

| Description                                                                                                    | Resource               | Path                                |
|----------------------------------------------------------------------------------------------------|------------------------|-------------------------------------|
| new java.sql.SQLException(Throwable) not thrown in<br>org.qwics.jdbc.QwicsDataSource.getConnection()<br>[Scariest(1), High confidence]                    | QwicsDataSource.java   | /QwicsJDBCDriver/src/org/qwics/jdbc |
| new java.sql.SQLException(Throwable) not thrown in<br>org.qwics.jdbc.QwicsDataSource.getPooledConnection()<br>[Scariest(1), High confidence]              | QwicsDataSource.java   | /QwicsJDBCDriver/src/org/qwics/jdbc |
| new java.sql.SQLException(Throwable) not thrown in<br>org.qwics.jdbc.QwicsXADataSource.getXAConnection()<br>[Scariest(1), High confidence]                | QwicsXADataSource.java | /QwicsJDBCDriver/src/org/qwics/jdbc |
| Impossible downcast of toArray() result to<br>javax.transaction.xa.Xid[] in<br>org.qwics.jdbc.QwicsXAResource.recover(int) [Scary(5),<br>High confidence] | QwicsXAResource.java   | /QwicsJDBCDriver/src/org/qwics/jdbc |
| Impossible downcast of toArray() result to<br>javax.transaction.xa.Xid[] in<br>org.qwics.jdbc.QwicsXAResource.recover(int) [Scary(5),<br>High confidence] | QwicsXAResource.java   | /QwicsJDBCDriver/src/org/qwics/jdbc |
| Invocation of toString on x in<br>org.qwics.jdbc.QwicsMapResultSet.updateBytes(int,<br>byte[]) [Scary(8), High confidence]                                | QwicsMapResultSet.java | /QwicsJDBCDriver/src/org/qwics/jdbc |
| Invocation of toString on x in<br>org.qwics.jdbc.QwicsMapResultSet.updateBytes(String,<br>byte[]) [Scary(8), High confidence]                             | QwicsMapResultSet.java | /QwicsJDBCDriver/src/org/qwics/jdbc |
| There is an apparent infinite recursive loop in<br>org.qwics.jdbc.QwicsXid.getFormatId() [Scary(9), High<br>confidence]                                   | QwicsXid.java          | /QwicsJDBCDriver/src/org/qwics/jdbc |
| There is an apparent infinite recursive loop in<br>org.qwics.jdbc.QwicsXid.getGlobalTransactionId()<br>[Scary(9), High confidence]                        | QwicsXid.java          | /QwicsJDBCDriver/src/org/qwics/jdbc |
|                                                                                                    |                        |                                     |

#### **Correctness:**

```
@Override
public Connection getConnection() throws SQLException {
    QwicsConnection con = new QwicsConnection(host, port);
    try {
        con.open();
    } catch (Exception e) {
        new SQLException(e);
    }
    return con;
}
```

#### **Correctness:**

```
@Override
public Connection getConnection() throws SQLException {
  QwicsConnection con = new QwicsConnection(host, port);
  trv {
    con.open();
  } catch (Exception e) {
    throw new SQLException(e);
  return con;
```

#### What are some of the problems with SpotBugs?

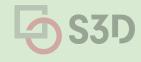

#### Google: Move static checks to the compiler

Developers can ignore warnings, but they can't ignore build errors

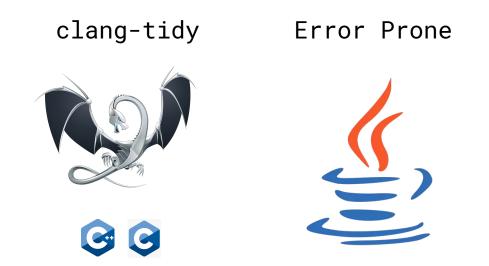

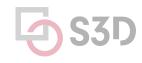

https://cacm.acm.org/magazines/2018/4/226371-lessons-from-building-static-analysis-tools-at-google/fulltext the static static

#### New languages have embraced the same idea Code smells will cause the build to fail (e.g., dead code)

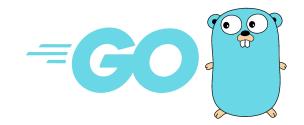

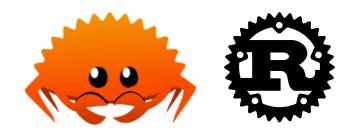

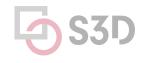

## Challenges

- The analysis must produce zero false positives
  - Otherwise developers won't be able to build the code!
- The analysis needs to be really fast
  - Ideally < 100 ms
  - If it takes longer, developers will become irritated and lose productivity
- You can't just "turn on" a particular check
  - Every instance where that check fails will prevent existing code from building
  - There could be thousands of violations for a single check across large codebases

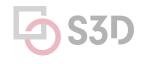

## Challenges

- The analysis must produce zero false positives
  - Otherwise developers won't be able to build the code!
- The analysis needs to be really fast
  - Ideally < 100 ms
  - If it takes longer, developers will become irritated and lose productivity
- You can't just "turn on" a particular check
  - Every instance where that check fails will prevent existing code from building
  - There could be thousands of violations for a single check across large codebases

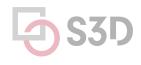

#### Solution: Automatically patch existing bugs

```
public class StringIsEmpty {
    @BeforeTemplate  
    boolean equalsEmptyString(String string) {
        return string.equals("");
    }
```

```
@AfterTemplate
@AlsoNegation
boolean optimizedMethod(String string) {
   return string.isEmpty();
}
```

@BeforeTemplate finds String expressions that match the body of the method.

@AfterTemplate rewrites matching String expressions to match the body of the method.

### Solution: Automatically patch existing bugs

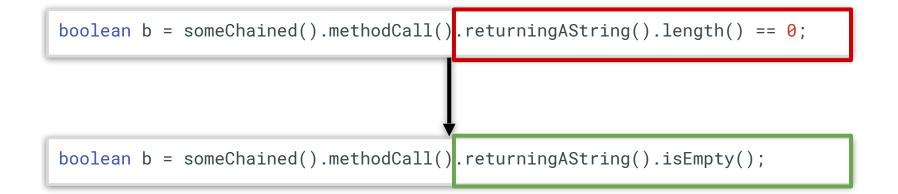

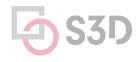

## **Summary: Linters**

- Linters are cheap and fast static analysis tools!
- Style checkers can improve readability of code
- Pattern-based bug detectors catch common developer mistakes
  - Code smells, performance issues, correctness, ...
  - They don't know the intent of the program, leading to occasional false positives
  - They reveal issues that are genuine, but which we don't sufficiently care about
  - The best tools automatically fix detected issues
  - Each developer mistake needs its own analyzer / AST checker
  - They *complement* but don't *replace* testing

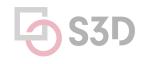

## Java Checker Framework

#### Uses annotations to detect common errors

- Uses a conservative analysis to prove the absence of certain defects \*
  - Null pointer errors, uninitialized fields, certain liveness issues, information leaks, SQL injections, bad regular expressions, incorrect physical units, bad format strings, ...
  - C.f. SpotBugs which makes no safety guarantees
  - Assuming that code is annotated and those annotations are correct
- Uses annotations to enhance Java's type system

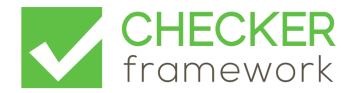

#### Annotations can be applied to types and declarations

// return value
@InternedString intern() { ... }

// parameter
int compareTo(@NonNullString other) { ... }

```
// receiver ("this" parameter)
String toString(@TaintedMyClass this) { ... }
```

// generics: non-null list of interned Strings
@NonNullList<@InternedString> messages;

// arrays: non-null array of interned Strings
@InternedString @NonNull[] messages;

```
// cast
myDate = (@InitializedDate) beingConstructed;
```

## **Detecting null pointer exceptions**

- **@Nullable** indicates that an expression may be null
- **@NonNull** indicates that an expression must never be null
  - Rarely used because @NonNull is assumed by default
  - See documentation for other nullness annotations
- Guarantees that expressions annotated with @NonNull will **never** evaluate to null, forbids other expressions from being dereferenced

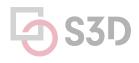

```
import org.checkerframework.checker.nullness.qual.*;
```

```
public class NullnessExampleWithWarnings {
    public void example() {
        @NonNull String foo = "foo";
        String bar = null;
        foo = bar;
    }
}
```

```
import org.checkerframework.checker.nullness.qual.*;
```

```
public class NullnessExampleWithWarnings {
    public void example() {
        @NonNull String foo = "foo";
        String bar = null;
        foo = bar;
    }
```

```
import org.checkerframework.checker.nullness.qual.*;
```

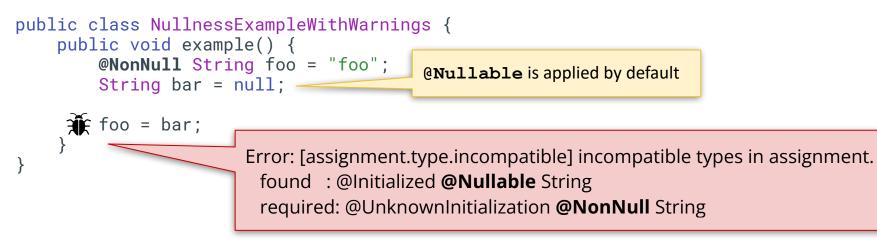

import org.checkerframework.checker.nullness.qual.\*;

```
public class NullnessExampleWithWarnings {
    public void example() {
        @NonNull String foo = "foo";
        String bar = null; // @Nullable
        if (bar != null) {
            foo = bar;
        }
    }
}
```

### Is there a bug?

```
public String getDay(int dayIndex) {
 String day = null;
  switch (dayIndex) {
   case 0: day = "Monday";
   case 1: day = "Tuesday";
    case 2: day = "Wednesday";
    case 3: day = "Thursday";
 return day;
}
public void example() {
 @NonNull String dayName = getDay(4);
 System.out.println("Today is " + dayName);
}
```

#### Is there a bug? Yes.

```
public String getDay(int dayIndex) {
  String day = null;
  switch (dayIndex) {
    case 0: day = "Monday";
    case 1: day = "Tuesday";
    case 2: day = "Wednesday";
    case 3: day = "Thursday";
  return day;
                          Error: [return.type.incompatible] incompatible types in return.
                             type of expression: @Initialized @Nullable String
                             method return type: @Initialized @NonNull String
public void example()
  @NonNull String dayName = getDay(4);
  System.out.println("Today is " + dayName);
```

## **Taint Analysis**

Prevents untrusted (tainted) data from reaching sensitive locations (sinks)

- Tracks flow of sensitive information through the program
- Tainted inputs come from arbitrary, possibly malicious sources
  - User inputs, unvalidated data
- Using tainted inputs may have dangerous consequences
  - Program crash, data corruption, leak private data, etc.
- We need to check that inputs are sanitized before reaching sensitive locations

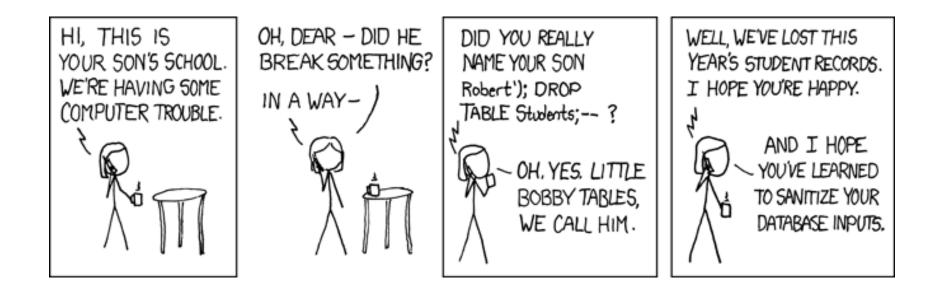

```
void processRequest() {
   String input = getUserInput();
   String query = "SELECT ... " + input;
   executeQuery(query);
}
```

Tainted input arrives from an untrusted source

```
void processRequest() {
   String input = getUserInput();
   String query = "SELECT ... " + input;
   executeQuery(query);
}
```

Tainted input flows to a sensitive sink

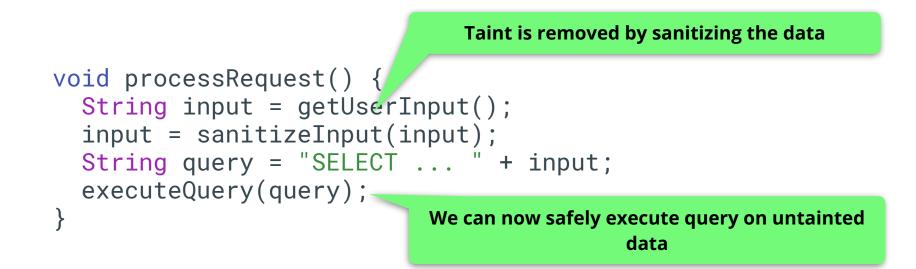

#### Taint Checker: @Tainted and @Untainted

```
void processRequest() {
  @Tainted String input = getUserInput();
  executeQuery(input);
}
public void executeQuery(@Untainted String input) {
  // ...
```

```
@Untainted public String validate(String userInput) {
   // ...
}
```

#### Taint Checker: @Tainted and @Untainted

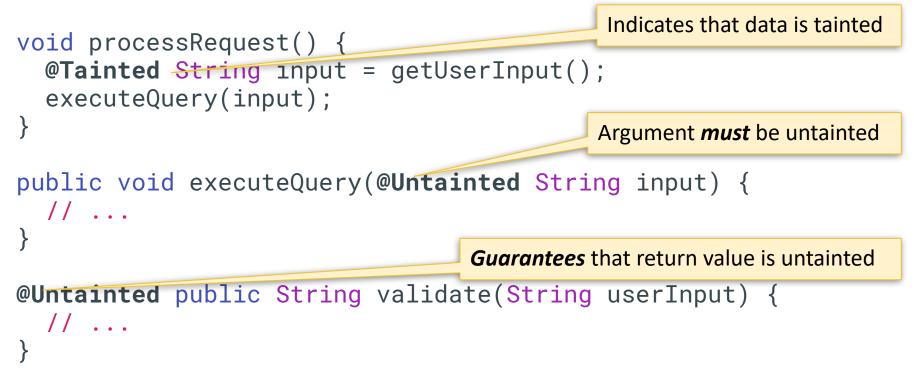

#### Taint Checker: @Tainted and @Untainted

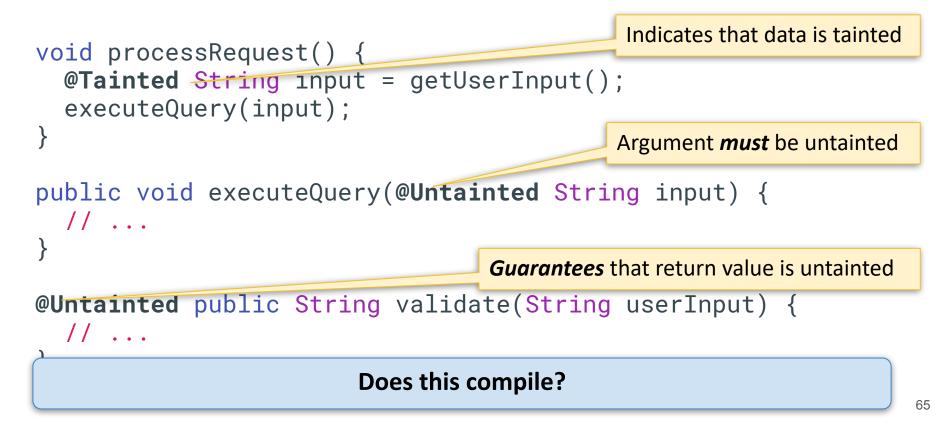

```
void processRequest() {
  @Tainted String input = getUserInput();
  input = validate(input);
  executeQuery(input);
                                     Input becomes @Untainted
public void executeQuery(@Untainted String input) {
 // ...
@Untainted public String validate(String userInput) {
// ...
```

#### Does this program compile?

```
void processRequest() {
  @Tainted String input = getUserInput();
  if (input.equals("little bobby drop tables")) {
    input = validate(input);
  }
  executeQuery(input);
}
```

#### Does this program compile? No.

```
void processRequest() {
  @Tainted String input = getUserInput();
  if (input.equals("little bobby drop tables")) {
    input = validate(input); // @Untainted
  }
  executeQuery(input); // @Tainted
}
```

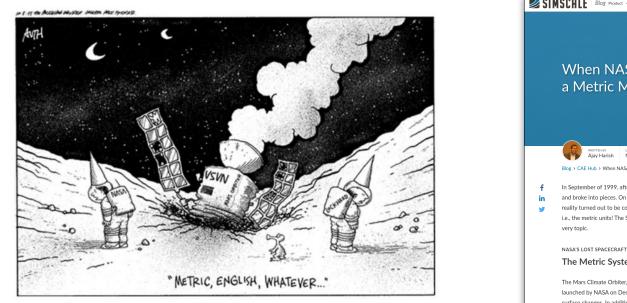

Remember the Mars Climate Orbiter incident from 1999?

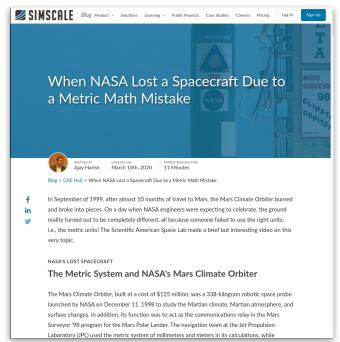

NASA's Mars Climate Orbiter (cost of \$327 million) was lost because of a discrepancy between use of metric unit Newtons and imperial measure Pound-force.

#### **Units Checker** identifies physical unit inconsistencies

- Guarantees that operations are performed on the same kinds and units
- Kind annotations
  - O @Acceleration, @Angle, @Area, @Current, @Length, @Luminance,
     @Mass, @Speed, @Substance, @Temperature, @Time
- SI unit annotation
  - O Qm, Qkm, Qmm, Qkg, QmPERs, QmPERs2, Qradians, Qdegrees,
     QA, ...

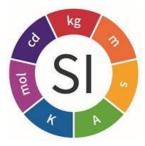

# import static and shackarfromowark shackar upita Upi

import static org.checkerframework.checker.units.UnitsTools.m; import static org.checkerframework.checker.units.UnitsTools.mPERs; import static org.checkerframework.checker.units.UnitsTools.s;

```
void demo() {
  @m int x;
  x = 5 * m;
  @m int meters = 5 * m;
  @s int seconds = 2 * s;
  @mPERs int speed = meters / seconds;
  @m int foo = meters + seconds;
  @s int bar = seconds - meters;
}
```

#### import static org.checkerframework.checker.units.UnitsTools.m; import static org.checkerframework.checker.units.UnitsTools.mPERs; import static org.checkerframework.checker.units.UnitsTools.s;

|                                                 | es that $\mathbf{x}$ represents meters |      |
|-------------------------------------------------|----------------------------------------|------|
| @m <u>int x,</u><br>x = 5 * m;                  |                                        |      |
|                                                 | To assign a unit, multiply appropriate |      |
| <pre>@m int meters = 5 * m;</pre>               | unit constant from UnitT               | ools |
| <b>@s</b> int seconds = <b>2</b> * <b>s</b> ;   |                                        |      |
| <pre>@mPERs int speed = meters / seconds;</pre> |                                        |      |
| <pre>@m int foo = meters + seconds;</pre>       |                                        |      |
| @ <b>s</b> int bar = seconds - meters;          |                                        |      |
| Ļ                                               |                                        |      |

### **Does this program compile?**

import static org.checkerframework.checker.units.UnitsTools.m; import static org.checkerframework.checker.units.UnitsTools.mPERs; import static org.checkerframework.checker.units.UnitsTools.s;

| <pre>void demo() {     @m indicate</pre>        |                                        |      |  |
|-------------------------------------------------|----------------------------------------|------|--|
| @m <del>int x,</del><br>x = 5 * m;              |                                        |      |  |
| x = 3 ^ m,                                      | To assign a unit, multiply appropriate |      |  |
| <pre>@m int meters = 5 * m;</pre>               | unit constant from UnitT               | ools |  |
| @ <b>s</b> int seconds = 2 * <b>s</b> ;         |                                        |      |  |
| <pre>@mPERs int speed = meters / seconds;</pre> |                                        |      |  |
| <pre>@m int foo = meters + seconds;</pre>       |                                        |      |  |
| @ <b>s</b> int bar = seconds - meters;          |                                        |      |  |
| }                                               |                                        |      |  |

#### Does this program compile? No.

import static org.checkerframework.checker.units.UnitsTools.m; import static org.checkerframework.checker.units.UnitsTools.mPERs; import static org.checkerframework.checker.units.UnitsTools.s;

```
void demo() {
  @m int x;
  x = 5 * m;
  @m int meters = 5 * m;
  @s int seconds = 2 * s;
  @mPERs int speed = meters / seconds;
  @m int foo = meters + seconds;
  @s int bar = seconds - meters;
}
```

Addition and subtraction between meters and seconds is physically meaningless

## **Checker Framework: Limitations**

#### • Can only analyze code that is annotated

- Requires that dependent libraries are also annotated
- Can be tricky, but not impossible, to retrofit annotations into existing codebases
- Only considers the signature and annotations of methods
  - Doesn't look at the implementation of methods that are being called
- Dynamically generated code
  - Spring Framework
- Can produce false positives!
  - Byproduct of necessary approximations

### Infer: What if we didn't need annotations?

- Focused on memory safety bugs
  - Null pointer dereferences, memory leaks, resource leaks, ...
- Compositional interprocedural reasoning
  - Based on separation logic and bi-abduction
- Scalable and fast
  - Can run incremental analysis on changed code
- Does not require annotations
- Supports multiple languages
  - Java, C, C++, Objective-C
  - Programs are compiled to an intermediate representation

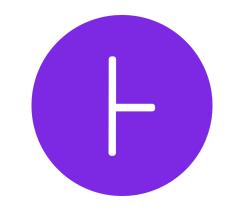

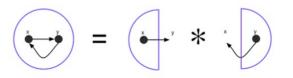

### Infer: Hello World!

```
// Hello.java
class Hello {
    int test() {
        String s = null;
        return s.length();
    }
}
```

\$ infer run -- javac Hello.java

```
...
Hello.java:5: error: NULL_DEREFERENCE
object s last assigned on line 4 could be null and is dereferenced at line 5
```

#### Beware of the inevitable false positives!

| penssl / openssl     co                       | O Sponsor         ⊙ Watch ▼         906         ½ Star         14.2k         €9         Fork         6.3k |                                                                                                    |
|-----------------------------------------------|----------------------------------------------------------------------------------------------------|----------------------------------------------------------------------------------------------------|
| ◇ Code ① Issues 12k ① Pull requests 251 ⊙ Act | ions III Projects 2 III Wiki ① Security ····                                                              |                                                                                                    |
| Consider using Facebook's "infer              | " static analysis tool #6968 [Mew Kooke]                                                                  |                                                                                                    |
| -\$                                           | dot-asm commented on Sep 2, 2018                                                                          | Contributor 😨 …                                                                                                    |
|                                               | *ptr++ . More specifically ++ is viewed proble<br>post-increment is also customarily part of macro        | DEAD_STORE and most common reason is last<br>ematic because <i>pointer</i> is not used anymore. The<br>o, so that in order to address this, one would have<br>st-incremented and one that doesn't. It would be |
|                                               | for real ones. There seem to be couple in test/*.                                                         | e it fails to recognize for example<br>s counter-productive, one has to work too hard look<br>Then there is some hairy stuff in o_names.c:236,<br>eal leak in ssl3_final_finish_mac(), multiple logical        |

# **Analysis Dashboards**

#### A holistic approach to quality: SonarQube

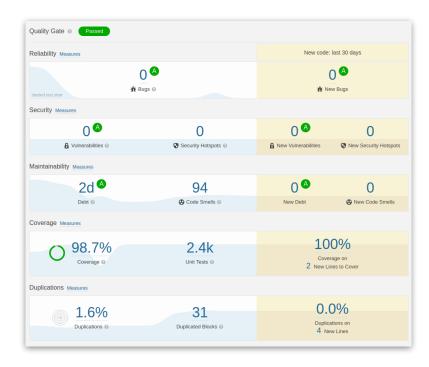

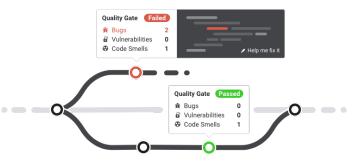

sonarcloud 🔂

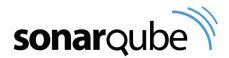

#### Let's look at a real project using SonarQube: TensorFlow

| Search or jump to 7 Pulls Issues Marketplace Explore                                         | \$ +- *                                                   |  |  |  |  |
|----------------------------------------------------------------------------------------------|-----------------------------------------------------------|--|--|--|--|
| ☐ tensorflow / tensorflow Public ⓒ Watch 78k • ♀ ♀ Fork 87.4k • ★ Starred 169k •             |                                                           |  |  |  |  |
| <> Code 🕢 Issues 2.1k 11 Pull requests 270 📀 Actions 🖽 Projects 1                            | ③ Security 378                                            |  |  |  |  |
| gr master →     Go to file     Add file →     Code →                                         | About                                                     |  |  |  |  |
| 😵 tensorflower-gardener Update TFRT depen 📖 × 15 minutes ago 🕥 138,381                       | An Open Source Machine<br>Learning Framework for Everyone |  |  |  |  |
| .github     [Linaro:ARM_CI] Add Linaro as trusted par yesterday                              |                                                           |  |  |  |  |
| tensorflow Migrate mhlo_to_lhlo_with_xla to compiler/ 21 minutes ago                         | python machine-learning                                   |  |  |  |  |
| third_party Update TFRT dependency to use revision 15 minutes ago                            | deep-neural-networks<br>deep-learning neural-network      |  |  |  |  |
| tools Merge pull request #25673 from Ryan-Qiy 3 years ago                                    | tensorflow ml distributed                                 |  |  |  |  |
| Image: bazelrc         Rename config tsl_link_protobuf to tsl_pro         27 days ago        | 🛄 Readme                                                  |  |  |  |  |
| Implements         pywrap_tensorflow_macro_op         3 months ago                           | 垫 Apache-2.0 license                                      |  |  |  |  |
| C .clang-format [.clang-format] Init @ root 11 months ago                                    | Code of conduct                                           |  |  |  |  |
| gitignore Ignore CoreML BUILD files which are gene 3 years ago                               |                                                           |  |  |  |  |
| .pylintrc Add soft-link to pylintrc to project root 4 years ago                              | ☆ 169k stars                                              |  |  |  |  |
| Image: second condition         Add .zenodo.json for clean automated DOI         2 years ago | 3.8k watching                                             |  |  |  |  |
| AUTHORS Add Arm Ltd to AUTHORS 8 months ago                                                  | 😵 87.4k forks                                             |  |  |  |  |
| BUILD [NFC, internal change] Polish copybara wo 2 years ago                                  |                                                           |  |  |  |  |
| CITATION.cff Add CITATION.cff 14 months ago                                                  | Releases 180                                              |  |  |  |  |
| CODEOWNERS Remove myself from CODEOWNERS as I w 6 months ago                                 | TensorFlow 2.10.0 Latest                                  |  |  |  |  |
| CODE_OF_CONDU Update CODE_OF_CONDUCT and fix brok 2 years ago                                | + 179 releases                                            |  |  |  |  |
| CONTRIBUTING.md Merge pull request #58103 from Abinashb 20 days ago                          |                                                           |  |  |  |  |

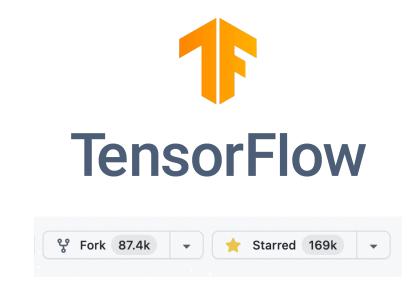

https://sonarcloud.io/summary/overall?id=htefera\_Tensorflow

# What analysis tools should I use?

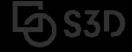

#### The best QA strategies employ a combination of tools

#### How Many of All Bugs Do We Find? A Study of Static Bug Detectors

Andrew Habib andrew.a.habib@gmail.com Department of Computer Science TU Darmstadt Germany

#### ABSTRACT

Static bug detectors are becoming increasingly popular and are widely used by professional software developers. While most work on bug detectors focuses on whether they find bugs at all, and on how many false positives they report in addition to legitimate warnings, the inverse question is often neglected: How many of all real-world bugs do static bug detectors find? This paper addresses this question by studying the results of applying three widely used static bug detectors to an extended version of the Defects4J dataset that consists of 15 Java projects with 594 known bugs. To decide which of these bugs the tools detect, we use a novel methodology that combines an automatic analysis of warnings and bugs with a manual validation of each candidate of a detected bug. The results of the study show that: (i) static bug detectors find a non-negligible amount of all bugs, (ii) different tools are mostly complementary to each other, and (iii) current bug detectors miss the large majority of the studied bugs. A detailed analysis of bugs missed by the static detectors shows that some bugs could have been found by variants of the existing detectors, while others are domain-specific problems that do not match any existing bug pattern. These findings help potential users of such tools to assess their utility, motivate and outline directions for future work on static bug detection, and provide a basis for future comparisons of static bug detection with other bug finding techniques, such as manual and automated testing.

Michael Pradel michael@binaervarianz.de Department of Computer Science TU Darmstadt Germany

International Conference on Automated Software Engineering (ASE '18), September 3–7, 2018, Montpellier, France. ACM, New York, NY, USA, 12 pages. https://doi.org/10.1145/3238147.3238213

#### 1 INTRODUCTION

Finding software bugs is an important but difficult task. For average industry code, the number of bugs per 1,000 lines of code has been estimated to range between 0.5 and 25 [21]. Even after years of deployment, software still contains unnoticed bugs. For example, studies of the Linux kernel show that the average bug remains in the kernel for a surprisingly long period of 1.5 to 1.8 years [8, 24]. Unfortunately, a single bug can cause serious harm, even if it has been subsisting for a long time without doing so, as evidenced by examples of software bugs that have caused huge economic loses and even killed people [17, 28, 46].

Given the importance of finding software bugs, developers rely on several approaches to reveal programming mistakes. One approach is to identify bugs during the development process, e.g., through pair programming or code review. Another direction is testing, ranging from purely manual testing over semi-automated testing, e.g., via manually written but automatically executed unit tests, to fully automated testing, e.g., with UI-level testing tools. Once the software is deployed, runtime monitoring can reveal so far missed bugs. e.g., collect information about abnormal runtime

| Tool                    | Bugs     | - SpotBugs |         |       |       |
|-------------------------|----------|------------|---------|-------|-------|
| Error Prone             | 8        |            |         | 14    |       |
| Infer                   | 5        |            | 2       |       | 2     |
| SpotBugs                | 18       |            |         | 0     |       |
| Total:                  | 31       |            | 6       | 0     | 3     |
| Total of <b>2</b> 7 uni | que bugs |            | Error I | Prone | Infer |

Figure 4: Total number of bugs found by all three static checkers and their overlap.

## Summary

- Linters are cheap, fast, but imprecise analysis tools
  - Can be used for purposes other than bug detection (e.g., style)
- Conservative analyzers can demonstrate the absence of particular defects
  - At the cost of false positives due to necessary approximations
  - Inevitable trade-off between false positives and false negatives
- The best QA strategy involves multiple analysis and testing techniques
  - The exact set of tools and techniques depends on context

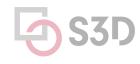